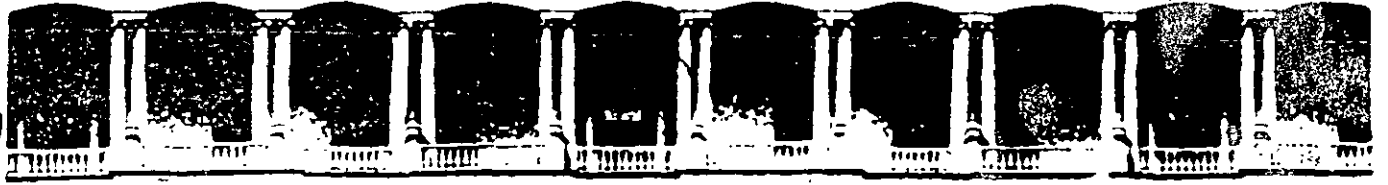

# **FACULTAD DE INGENIERIA** .N **DIVISION DE EDUCACION CONTINU** CURSOS INSTITUCIONAL

# CONTABILIDAD PARA NO CONTADORES

Del 14 al 25 de Julio del 2003

# **APUNTES GENERALES** '•

CI - 170 **Instructor: Ing. José Manuel Hernández Flores** DELEGACIÓN COYGACÁN .JULIO DEL 2003

' .

 $\mathbf{r}$ 

## **TEMARIO**

 $\mathbf{1}$ 

#### **1. INTRODUCCIÓN**

- a) Principios
- b) Clasificación
- c) Regisfro
- d) Administración
- e) Control

#### **2. MECANICA CONTABLE**

- La empresa
- Partida doble
- La cuenta
- Los estados financieros
- Ejercicios de práctica

#### 3. **BALANCE GENERAL**

- Su estructura
- Su lógica operativa
- Ejercicios de práctica

#### **4. ESTADO DE RESULTADOS**

- Su estructura<br>• Su lógica one
- Su lógica operativa
- Ejercicios de práctica

#### **5. FLUJO DE EFECTIVO**

- Su estructura
- Su formulación
- Ejercicios de práctica

#### 6. **RAZONES FINANCIERAS**

- Tipos de razones<br>• Su cálculo
- Su cálculo
- Ejercicios de práctica

#### 7. **LINEAMIENTOS DE EVALUACIÓN**

- **8. BIBLIOGRAFÍA**
- 9. **SITIOS DE INTERNET**

## **OBJETIVO:**

El participante será capaz de conocer la estructura y Jos principios contables del Balance General, el Estado de Resultados y el Flujo de Efectivo, para su aplicación a una institución o una empresa.

 $\hat{\boldsymbol{\beta}}$ 

## **JUSTIFICACIÓN:**

El curso es indispensable para los participantes hoy en día, como una serie de conocimientos del área contable que responde a las exigencias de las actividades y objetivos en el entorno laboral, que le permitirá desarrollarse y generarse un mayor número de oportunidades en su mismo entorno de trabajo.

 $\bar{z}$ 

### **1. INTRODUCCION**

#### **a) PRINCIPIOS:**

- La Contabilidad es la técnica utilizada para producir información cuantitativa que sirva como base para la toma de decisiones económicas a los usuarios de la misma.
- Esta cuantificación debe cumplir con una serie de principios y reglas para que sea comparable y vigente a través del tiempo y de sus lectores.
- Esto es, la información debe ser ÚTIL, OPORTUNA y CONFIABLE al propósito del usuario, además de PROVISIONAL ya que no representa hechos totalmente acabados.
- Entre otras características están la ESTABILIDAD, la OBJETIVIDAD y LA VERIFICABILIDAD.

### **b) CLASIFICACIÓN**

,

#### **Desde el punto de vista de la empresa donde se aplica:**

- Contabilidad Comercial
- Contabilidad Industrial
- Contabilidad Financiera
- Contabilidad Bancaria y de Seguros

#### **Desde el punto de vista del tipo de empresa:**

- Contabilidad Privada
- Contabilidad Pública

#### **Desde el punto de vista fiscal:**

- Contabilidad de una persona moral
- Contabilidad de una persona física
- Contabilidad de un no contribuyente

#### **Desde el punto de vista de cuando se registran las operaciones**

- Contabilidad histórica
- Contabilidad presupuesta!

## **Desde el punto de vista de la información revelada**

• Contabilidad histórica

 $\overline{a}$ 

- ·• Contabilidad reexpresada
- Contabilidad Fiscal
- Contabilidad Consolidada

#### **c) REGISTRO**

#### **Clasificación de las empresas**

- Para determinar los hechos u operaciones de las empresas se necesitan clasificar las existentes dentro de grupos genéricos para precisar donde están sus diferencias y semejanzas.
- Hecho esto se procederá a realizar su plan de cuentas o "Catalogo de Cuentas".
- Las empresas que siguen están enumeradas de manera ascendente dependiendo de la complejidad contable:
- Empresas de Servicios
- Empresas de Compraventa o Comerciales
- Industria Extractiva
- Industria Manufacturera

#### **¿En donde se hacen finalmente los registros de las operaciones?**

• Los registro u operaciones se hacen en los estados financieros.

#### **¿Qué conceptos involucran a los Estados Financieros?**

Son documentos informativos de la situación del activo, pasivo, capital, ingresos y egresos como consecuencia de las operaciones en una empresa.

#### **Factores que influyen en la codificación de cuentas**

- Disponibilidad de los activos.- se clasifican a partir del activo que tiene mayor posibilidad de se realizado. Por ejemplo. CAJA.
- Obligatoriedad de los pasivos.- se clasifican por la obligación más inmediata de la empresa tal es el caso de los PROVEEDORES.
- Responsabilidad de los accionistas.- se clasifica por la obligación más inmediata y disponible de los socios como lo es el CAPITAL SOCIAL.

#### **Forma del Catálogo de Cuentas**

- Es la enumeración continua o discontinua de conceptos de cargo y abono de los distintos conceptos que intervienen en la operación de la empresa.
- Su representación puede ser numérica, alfabética o alfanumérica.
- Por ejemplo:

Del 1 al 499 Cuentas de Activo Del 500 al 799 Cuentas de Pasivo Del 800 al 899 Cuentas de Ingresos Del 900 al 999 Cuentas de Costos y Gastos Del 1000 en adelante Cuentas de Capital, Impuestos y Reexpresión

#### **d) ADMINISTRACIÓN:**

#### **Elementos de la Organización Contable**

- EL CATÁLOGO DE CUENTAS.- que establece la ordenación de los hechos.
- DOCUMENTOS FUENTE que sirven para comprobar contable y fiscalmente las operaciones de la empresa.
- LOS ESTADOS FINANCIEROS.- que sirven para mostrar los resultados y la situación financiera de la empresa.

#### ; **Cómo se hacen los registros previos?**

• El sistema de pólizas es el más utilizado y consiste en elaborar un documento. llamado "póliza" que contiene la operación con todos sus pormenores. Hay pólizas de Diario . de Caja. de Ingresos, de egresos etc.

#### **La Guía de Contabilización**

• Es una especie de manual de procedimientos donde aparece la manera en que cada cuenta contable será afectada al momento en que exista una operación contable. Indica cual es la naturaleza de la cuenta (deudora o acreedora) así como cuando se carga y cuando de abona.

#### e) **CONTROL:**

#### **Auditoria:**

El control de la información financiera se hace desde distintos frentes:

• AUDITORIA INTERNA (contable-y Administrativa)

 $\Lambda$ 

- AUDITORIA EXTERNA (para fines financieros y fiscales)
- AUDITORIA FISCAL (realizado por la SHCP)
- AUDITORIA DE SEGUIMIENTO (realizada por mstituciones de crédito con la finalidad de mantener vigentes las condiciones de sanidad de la empresa)

# **2. MECANICA CONTABLE**

Los estados financieros son documentos informativos de la situación del activo, pasivo, capital, ingresos y egresos como consecuencia de las operaciones en una empresa

#### Ejemplos:

- Compra de mercancía
- Pago de sueldos
- Venta de mercancías
- Adquisición de máquinas de escribir, calculadoras, escritorios, etc.

Para la elaboración de los estados financieros se tienen que seguir una serie de etapas:

- 1. Identificación de operaciones
- 2. Captación de datos
- 3. Procesamiento de datos
- 4 Información

Para ejemplificar como se lleva a cabo la contabilidad en una empresa, vamos a hacerlo a través del Balance de la empresa Televisores Plus:

 $\ddot{\phantom{0}}$ 

 $\mathcal{L}^{\text{max}}$ 

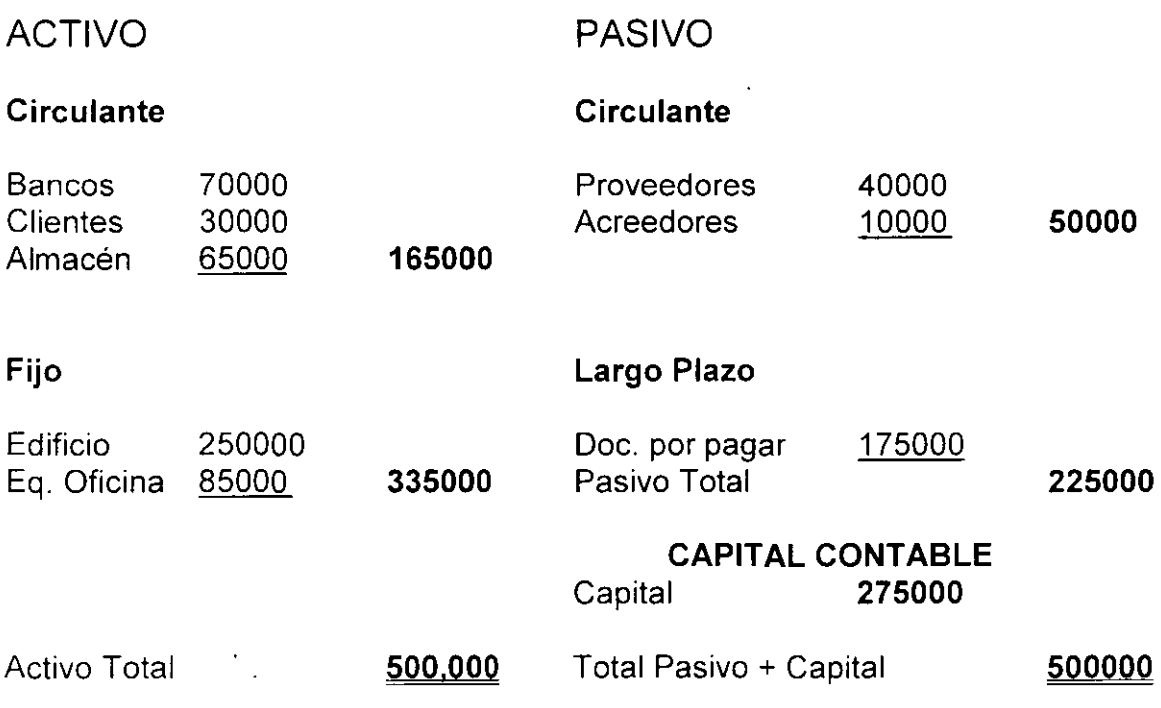

En este balance se conserva el equilibrio por cumplir con la siguiente ecuación:

**ACTIVO= PASIVO + CAPITAL** 

#### **DEBE= HABER**

Para ejemplificar el procesamiento de datos. lo haremos con dos operaciones:

- 1) Comprar mercancías a crédito por 20,000.
- 2) Depósito en al cuenta de cheques por 25,000 , por préstamo de una institución bancaria.

En el registro de las operaciones, es importante insistir que la parte izquierda de las balanzas se denomina DEBE y la parte derecha HABER; y a cada una de las balanzas de registro de las operaciones se les da el nombre de ESQUEMAS DE MAYOR.

Por lo tanto, el esquema de mayor de cualquier concepto del Activo, aumentará con cantidades en el DEBE y disminuirá con cantidades en el HABER.

El esquema de mayor de todo concepto de pasivo y capital, aumentará con cantidades en el HABER y disminuirá con cantidades en el DEBE.

Otras operaciones que se llevan a cabo en el mes de noviembre en la misma empresa son las siguientes:

- 1. Compra a crédito de una calculadora con valor de 5,000
- 2 Nueva adquisición de mercancías(televisores) a crédito por 30,000
- 3 Cobra a los clientes 10,000, cantidad que se deposita en bancos
- 4. Se paga con cheque a los proveedores 40,000
- 5. Se liquida con cheque a los acreedores un monto de 15,000

Como consecuencia de las operaciones realizadas anteriormente, se puede concluir que:

Al registrar cualquier tipo de operación,· la misma cantidad anotada en el DEBE se anotará en el HABER.

Lo anterior es importante para conservar en el Balance General la igualdad:

#### **ACTIVO= PASIVO + CAPITAL**

Hasta el momento sólo se ha manejado el caso del Balance o Estado de Situación Financiera; sin embargo, el Estado de Resultados, nos informa a través de los ingresos y egresos, el resultado obtenido por una entidad por las operaciones llevadas a cabo en un periodo determinado, utilidad o pérdida que se presenta en el Balance General , aumentando o disminuyendo el Capital Contable.

Para ejemplificar el control de los conceptos, ingresos y egresos, del Estados de Resultados, se tomara como ejemplo el Balance siguiente de Televisores Plus:

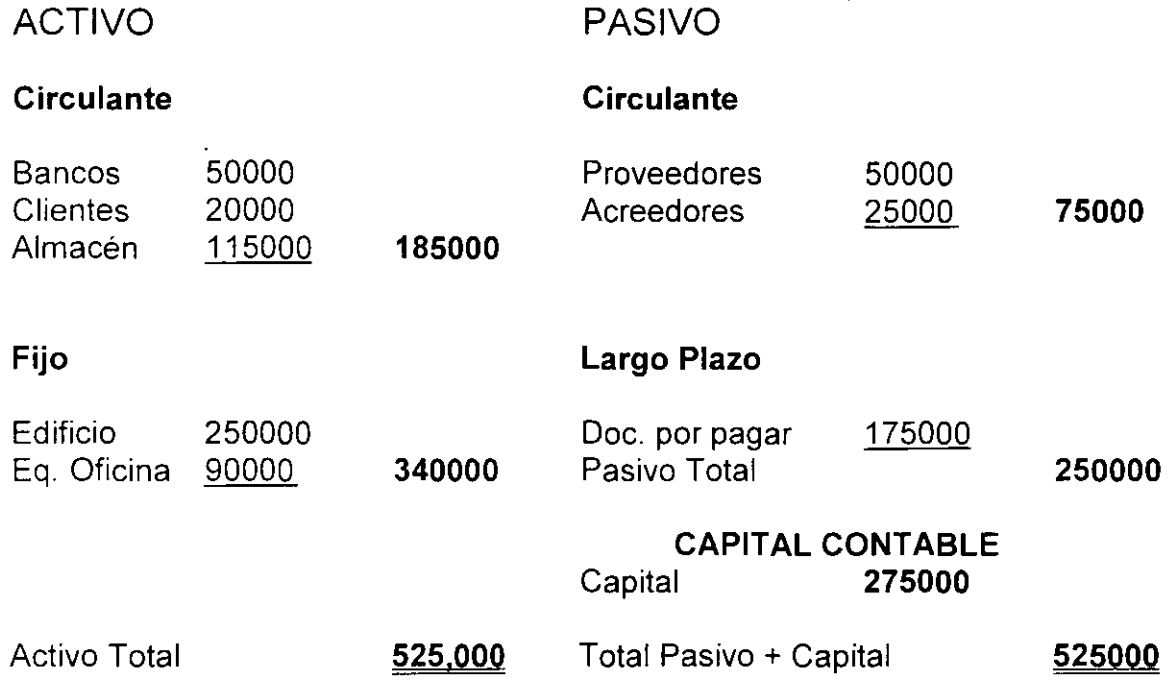

La empresa anterior dedicada a la compra y venta de televisores, realiza durante el periodo comprendido del 1º al 31 de enero de 20XX, las siguientes operaciones:

- 1. Se vende de contado en 70,000 televisores con costo de 45,000. El efectivo se deposita en la cuenta de cheques.
- 2. Se pagan sueldos con cheques por la cantidad de 10,000
- 3. Con cheque se liquidan los recibos de luz y teléfono, los cuales ascienden a 800 y 600 respectivamente.
- 4. Televisores con un costo de 60,000 se vendieron en 110,000, sobre las siguientes condiciones: por 30,000 se otorgó crédito, y por 80,000 entregaron efectivo, el cual se depositó en la cuenta de cheques.
- 5. Se vende madera acumulada para empaque en 400, se deposita en el banco.

El primer paso consiste en elaborar los esquemas de mayor correspondientes a los conceptos del Balance y después los correspondientes a las cinco operaciones indicadas arriba.

La cantidad procesada en el DEBE de las operaciones anteriores de los esquema de mayor se denomina CARGO.

 $\overline{\phantom{a}}$ 

En consecuencia, todo registro en el HABER de cualquier cuenta, también se llama ABONO.

En los esquemas de mayor de las operaciones anteriores se observa el haberse sumado CARGOS y ABONOS de todas la cuentas.

La suma de CARGOS de cualquier cuenta recibe el nombre de Movimiento Deudor; y la suma de abonos de cualquier cuenta se denomina Movimiento Acreedor.

# 3. **ESTADO DE SITUACIÓN FINANCIERA**

#### ¿Qué representa?

 $\overline{ }$ 

- v" MUESTRA UNA FOTOGRAFÍA DE LA EMPRESA A UNA FECHA DADA. REFLEJA DONDE ESTÁN INVERTIDOS LOS RECURSOS OBTENIDOS (ACTIVOS) POR LAS FUENTES DE FINANCIAMIENTOS INTERNAS Y EXTERNAS( PASIVO Y CAPITAL).
- ./ INFORMACIÓN FINANCIERA A UNA FECHA DETERMINADA

 $\sim 100$  km s  $^{-1}$ 

 $\checkmark$  ESTATICO

 $\sim 10$ 

./ REPRESENTA DERECHOS Y OBLIGACIONES

 $\tilde{\phantom{0}}$ 

- ./ ESTADO FINANCIERO IMPORTANTE PERO LIMITADO PARA EL ANÁLISIS
- ./ ES NECESARIO CONVERTIRLO EN DINAMICO PARA UNA ADECUADA TOMA DE DECISIONES

ECUACIÓN FUNDAMENTAL DEL BALANCE GENERAL:

# Derechos

# Activos

 $\label{eq:2.1} \mathcal{L}(\mathcal{L}^{\text{max}}_{\mathcal{L}}(\mathcal{L}^{\text{max}}_{\mathcal{L}})) \leq \mathcal{L}(\mathcal{L}^{\text{max}}_{\mathcal{L}}(\mathcal{L}^{\text{max}}_{\mathcal{L}}))$ 

# Pasivo

... " ... 3:> V

**Capital** 

# Activo = Pasivo + **Capital**

Las cuentas más importantes que se manejan se muestran en la siguiente página:

 $\ddot{\phantom{a}}$ 

 $\bar{\mathcal{A}}$ 

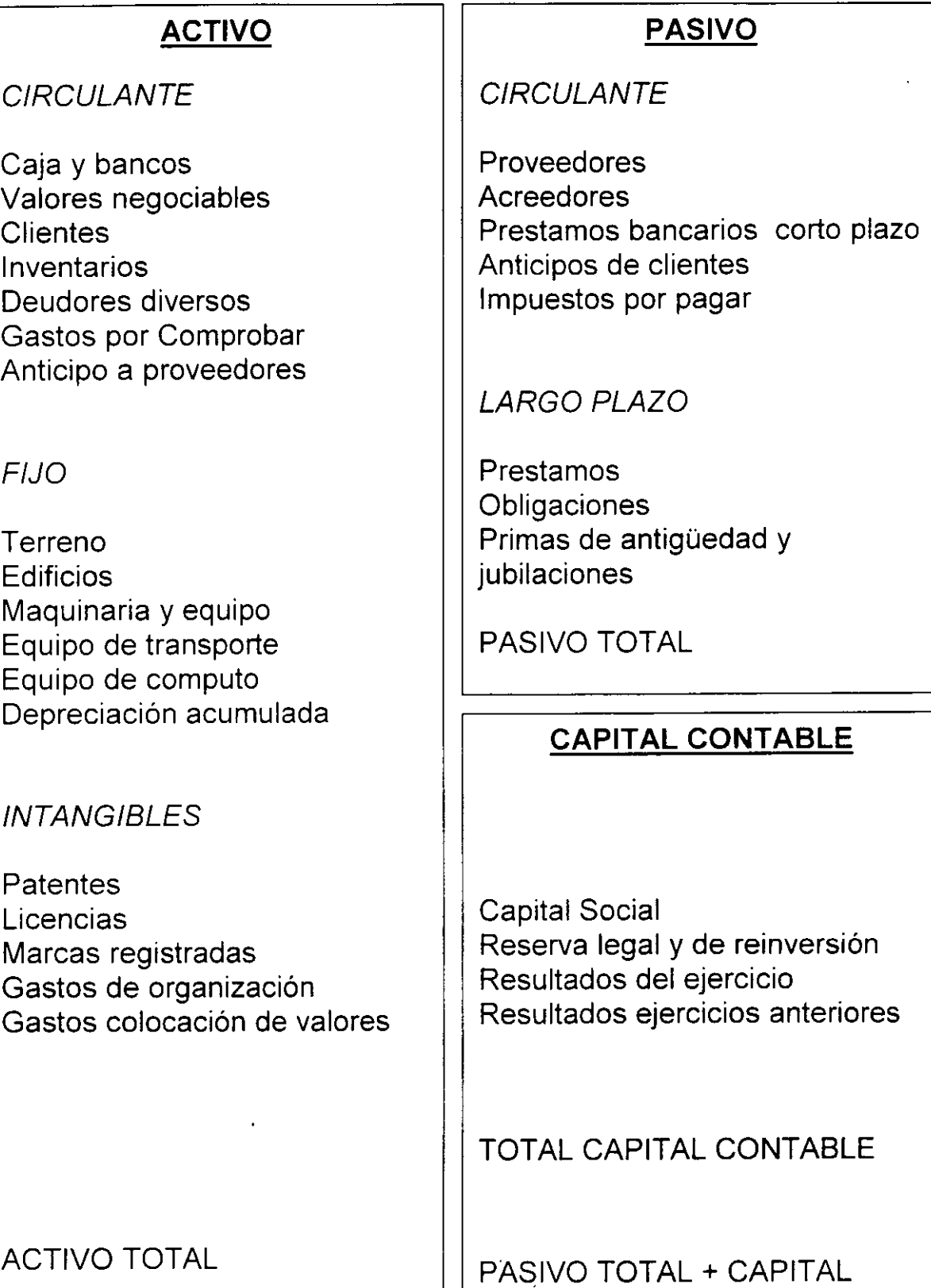

**CONTABLE** 

 $\ddot{\phantom{a}}$ 

# **CARACTERÍSTICAS DE LOS CONCEPTOS DEL ESTADO DE SITUACIÓN FINANCIERA**

Activo Circulante:

 $\checkmark$  Derechos convertibles en efectivo en el corto plazo

Activo Fijo:

·.

- $\checkmark$  Bienes de capital que adquiere la empresa para generar ingresos
- $\checkmark$  Bienes con vida útil por lo menos mayor de un año y que son depreciables, excepto terrenos

### Activos Intangibles

 $\checkmark$  Activos no circulantes que sin ser materiales son aprovechables en el negocio y su aplicación a resultados es diferida hasta el ejercicio en que se genera el ingreso.

Pasivo Corto Plazo:

 $\checkmark$  Obligaciones de la empresa que van a ser exigibles en el corto plazo

Pasivo Largo Plazo:

 $\checkmark$  Obligaciones de la empresa que van a ser exigibles en el largo plazo.

Capital Contable.

Son las obligaciones que la empresa tiene con los accionistas. También es la inversión de los accionistas.

## **4. ESTADO DE RESULTADOS**

#### **¡Que representa?**

Muestra una película de la empresa por un periodo determinado. Es un estado dinámico. Refleja cuales fueron los ingresos de la empresa y cuanto le costo realizarlos. La diferencia será el resultado obtenido en dicho periodo. También muestra el efecto de los impuestos sobre los resultados obtenidos. Su comportamiento obedece a la siguiente fórmula:

 $Ingressos = Costos + gastos + impuestos + utilidades$ 

**¡Que renglones la integran?** 

**Por los ingresos de la empresa:** 

#### **INGRESOS**

- Ingresos propios de la actividad
- Ingresos no propios de la actividad
- Intereses y ganancia cambiaria obtenida
- Ganancia Inflacionaria
- Devoluciones y rebajas sobre compras

... Y **por todo aquello que generó un egreso:** 

#### **COSTOS**

- Mano de obra
- Materia Prima
- Costos y gastos de producción
- Costos y gastos de distribución y venta
- ·Costos y gastos de Administración
- Costos y gastos de Investigación
- Intereses y pérdida cambiaria generada

 $\sim$   $\sim$ 

• Pérdida Inflacionaria

#### **IMPUESTOS**

- Participación de los trabajadores en las utilidades de la empresa
- Impuesto sobre la Renta
- Impuestos Locales y especiales.

#### **RESULTADOS DE LA EMPRESA**

- Utilidad Bruta
- Utilidad Antes de Impuestos e intereses
- Utilidad Antes de Impuestos

• Utilidad Neta

# **ESTADO DE RESULTADOS**

- $\checkmark$  Información de una empresa en un periodo determinado
- ./ Dinámico
- $\checkmark$  Muestra los ingresos y los costos y gastos de una empresa
- $\checkmark$  Es necesario visualizarlo de forma integral
- $\checkmark$  Es importante conocer las causas de la utilidad o de la pérdida

## VENTAS BRUTAS

- Rebajas y devoluciones sobre ventas

VENTAS NETAS

- Costo de ventas: variables principalmente

# UTILIDAD BRUTA

- Gastos de operación: venta, administración, otros. (Gastos Fijos)

UTILIDAD DE OPERACION

- Costo Integral de Financiamiento

UTILIDAD ANTES DE IMPUESTOS

- Impuesto sobre la renta

- Reparto de Utilidades

UTILIDAD NETA ANTES DE DIVIDENDOS

# **5. FLUJO DE EFECTIVO**

A este estado financiero también se le conoce con el nombre de Estado de Cambios en la Situación Financiera u Origen y Aplicación de Recursos.

#### ; **Que representa?**

Muestra de donde provienen los recursos de la empresa y en que partidas están siendo aplicadas. Es un estado dinámico. Toma partidas tanto del Estado de Resultados como del Estado de Situación Financiera. Considera partidas reales que implican flujo de recursos como partidas virtuales que sólo implican movimientos patrimoniales como la reexpresión.

#### ; **Que renglones la integran?**

- **INICIA CON EL SALDO INICIAL DE CAJA**
- **Elimina partidas virtuales**
- **Considera los aumentos y disminuciones de activo y pasivo**
- **Considera las inversiones en activos fijos**
- **El pago de deudas**
- **Los nuevos créditos**
- **El pago de dividendos**
- **Las nuevas aportaciones de Capital**
- **Los cambios en el capital de trabajo**
- **Los resultados del ejercicio**

• **FINALIZA CON EL SALDO FINAL DE CAJA** 

# **ESTADO DE CAMBIOS EN LA SITUACIÓN FINANCIERA**

- $\checkmark$  Información del manejo del efectivo en una empresa en un periodo determinado
- ./ Dinámico

**r** 

- $\checkmark$  De donde la empresa obtuvo recursos y en que los utilizo
- $\checkmark$  Facilita el análisis de movimientos financieros
- $\checkmark$  Util en el planteamiento de los estados financieros proyectados

## OBJETIVO PRINCIPAL:

Plantearlo hacia el futuro, de manera que la empresa pueda presupuestar de donde obtendrá los recursos y en donde los va a aplicar.

## ELEMENTOS REQUERIDOS:

- $\checkmark$  Dos estados de situación Financiera
- $\checkmark$  Sacar diferencias absolutas de todas las cuentas
- $\checkmark$  Actualizar el ejercicio anterior a pesos del ejercicio actual

FORMULA:

 $\checkmark$  Aumento de pasivo y capital o disminución de activos se va a **ORIGEN** 

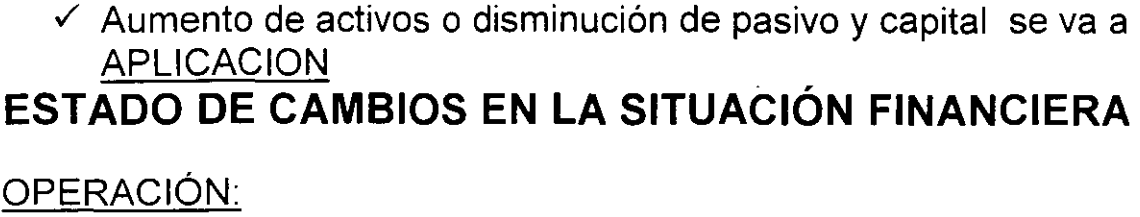

 $\sim$   $_{\star}$ 

 $\sim 10$ 

 $\hat{\mathcal{L}}$ 

 $\ddot{\phantom{1}}$ 

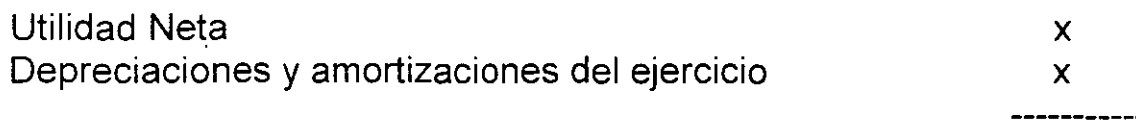

TOTAL

# AUMENTOS O DISMINUCIONES EN EL CAPITAL DE TRABAJO:

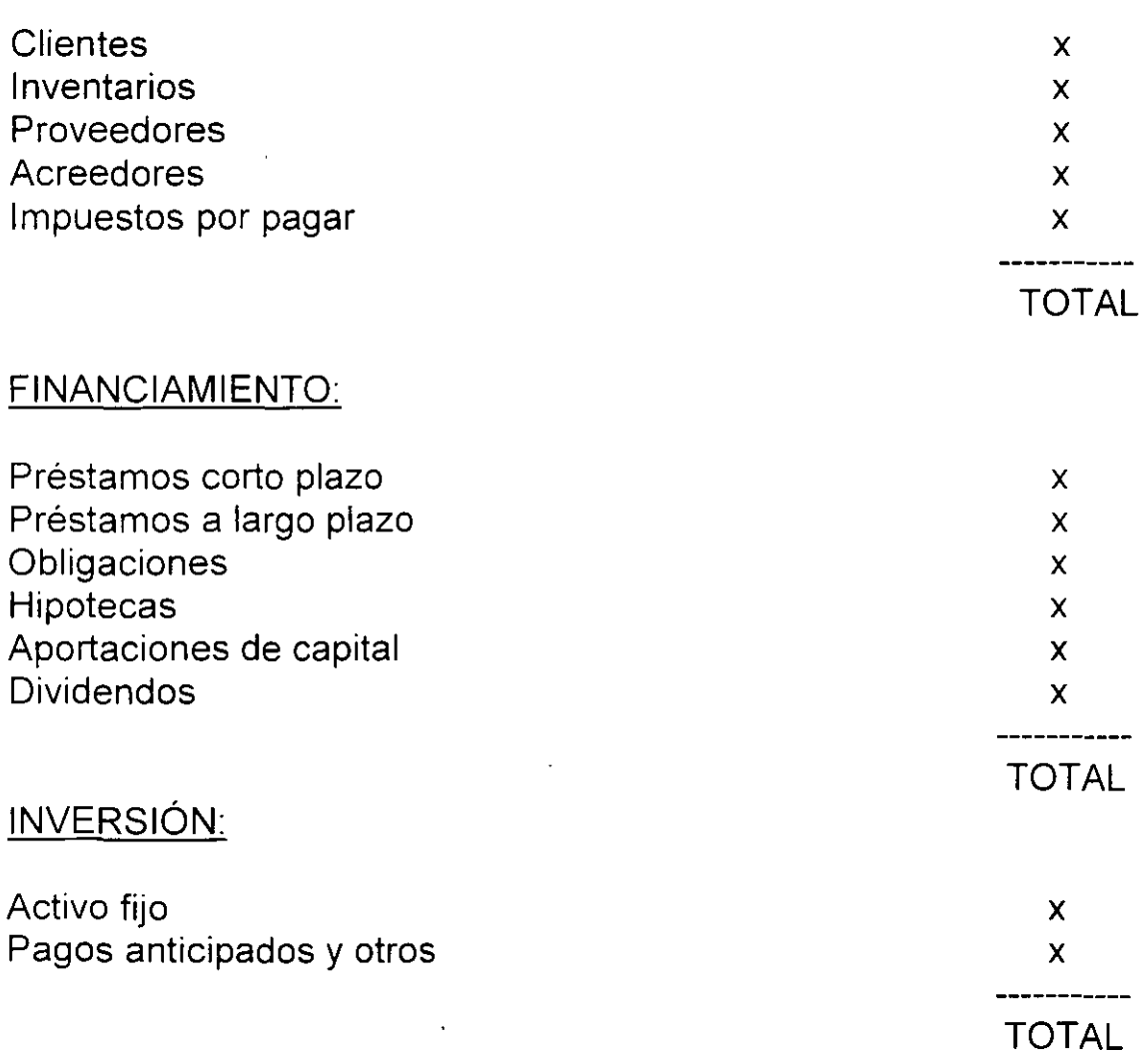

**6. RAZONES FINANCIERAS** 

 $\overline{\phantom{a}}$ 

- COMPARACION DE UNA CUENTA CONTRA OTRA
- RESULTADO EN VECES O PORCENTAJE
- TIENEN VALOR SOLO COMO PARTE DE UN TODO INTERRELACIONADO
- ES NECESARIO COMPARARLAS CONTRA:
	- INDUSTRIA
	- AÑOS ANTERIORES
	- OBJETIVOS DE LA PROPIA EMPRESA
- CUIDAR SITUACION ESTACIONAL O TEMPORAL
- SOLO RAZONES NECESARIAS O IMPORTANTES

# **RAZONES FINANCIERAS**

 $\mathcal{A}^{\mathcal{A}}$  and  $\mathcal{A}^{\mathcal{A}}$ 

1) LIQUIDEZ O SOLVENCIA:

 $\overline{a}$ 

Mide la capacidad de hacer frente a las obligaciones a corto y mediano plazo.

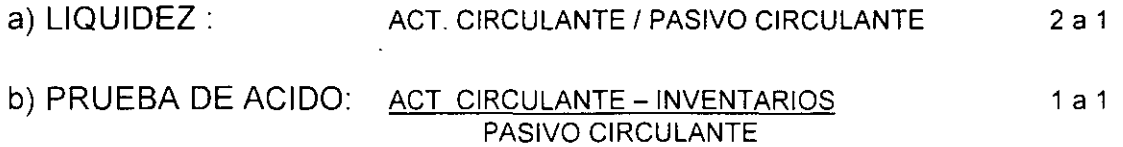

#### **2) APALANCAMIENTO:**

Mide el nivel de financiamiento de la empresa por terceros. (Créditos).

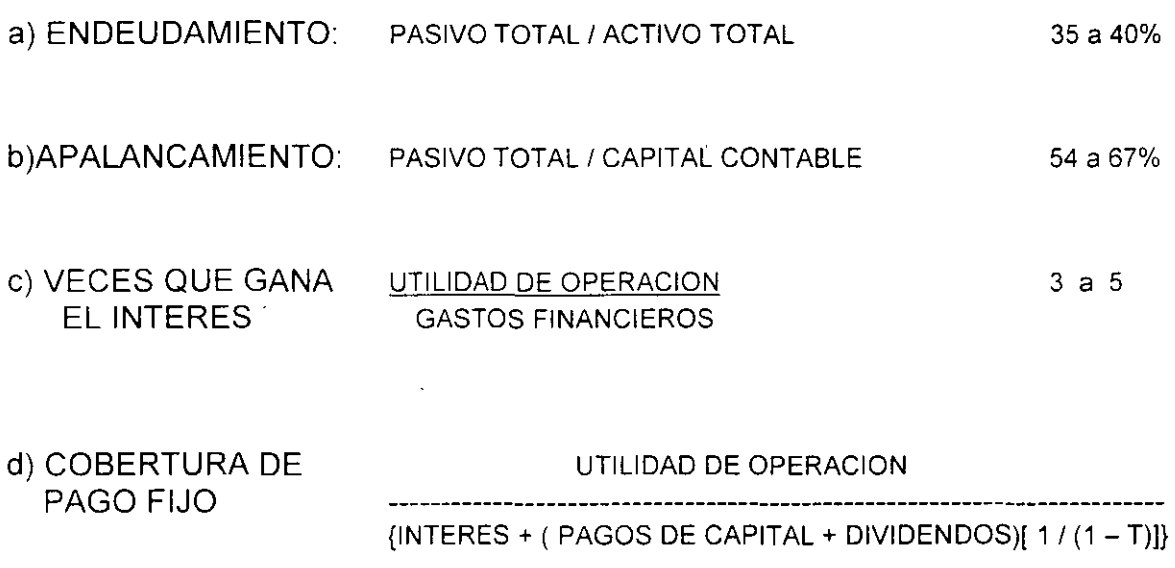

3a5

27

# 3) ACTIVIDAD O PRODUCTIVIDAD

Mide la efectividad con que se están usando los activos para lograr los objetivos

 $\overline{\phantom{a}}$ 

 $\mathcal{L}$ 

# ROTACIONES

l,

 $\overline{\phantom{a}}$ 

 $\mathbb{Z}^{\times}$ 

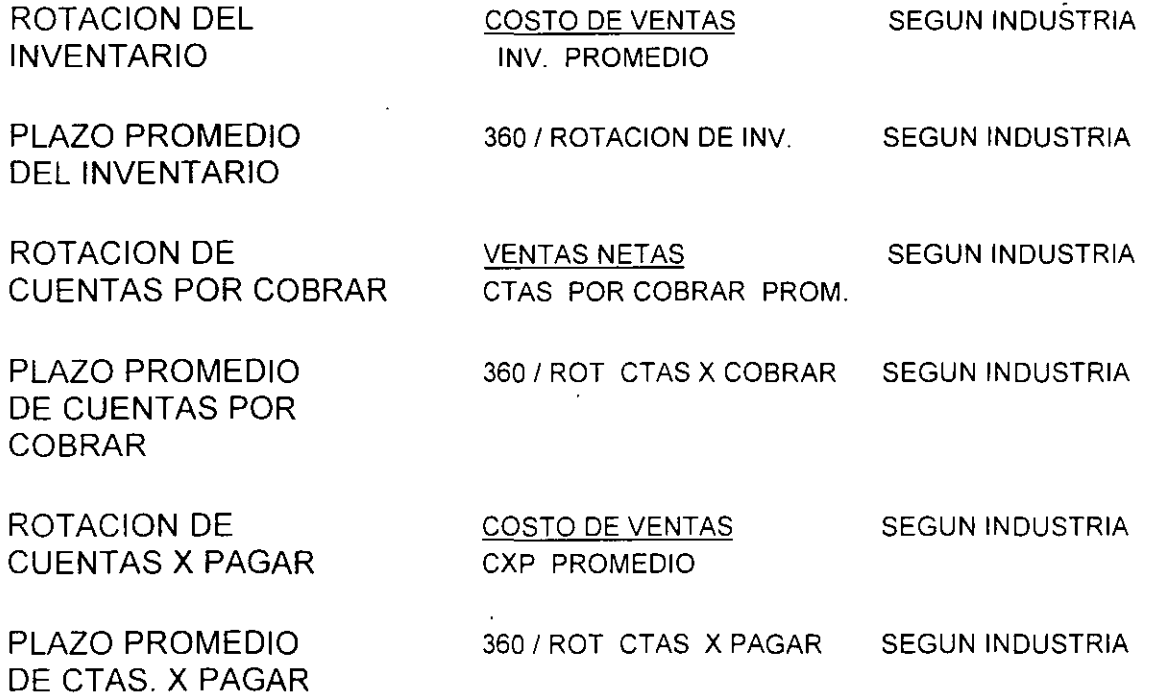

# **Operación**

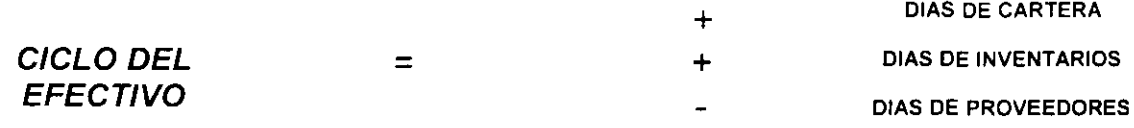

## 4) RENTABILIDAD O LUCRATIVIDAD

Mide la efectividad de la empresa en términos de utilidades e inversión y la forma como se logran los objetivos en este sentido

MARGEN DE UTILIDAD UT NETA DESP IMPUESTO) % SOBRE LAS VENTAS VENTAS

 $\overline{\phantom{a}}$ 

RENDIMIENTO SOBRE EL UT NETA (DESP IMPUESTO) (CAPITAL CONTABLE PROMEDIO CAPITAL CONTABLE PROMEDIO RENDIMIENTO SOBRE EL UT<u>.NETA (DESP IMPUESTO)</u> 60 m<br>ACTIVO TOTAL ACTIVO TOTAL PROMEDIO DUPONT UT. NETA X VENTAS (VENTAS X ACTIVOS TOTALES %) RENDIMIENTO SOBRE EL UT NETA (DESP IMPUESTO) ACTIVO FIJO ACTIVOS FIJOS PROMEDIO ACTIVOS FIJOS PROMEDIO

**8a10o/o**  13a 15% **6a8°/o 6 a 8** °/o 8 a 10 %

# **OTRAS RAZONES FINANCIERAS**

#### PRODUCTIVIDAD DE LOS ACTIVOS

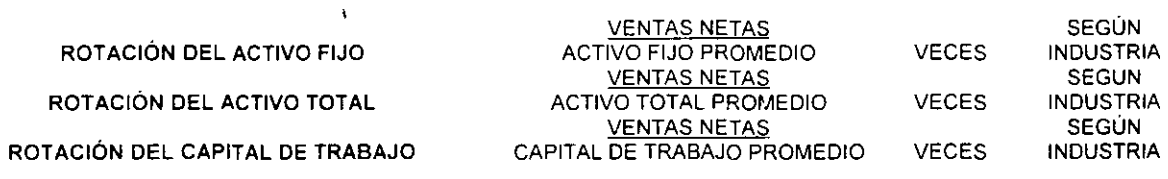

# **EJERCICIO l:**

 $\bar{\mathbf{v}}$ 

# **Elaborar el Estado de Situación financiera y el Estado de Resultados:**

# **LOS JUGOS S.A. DE C.V.**

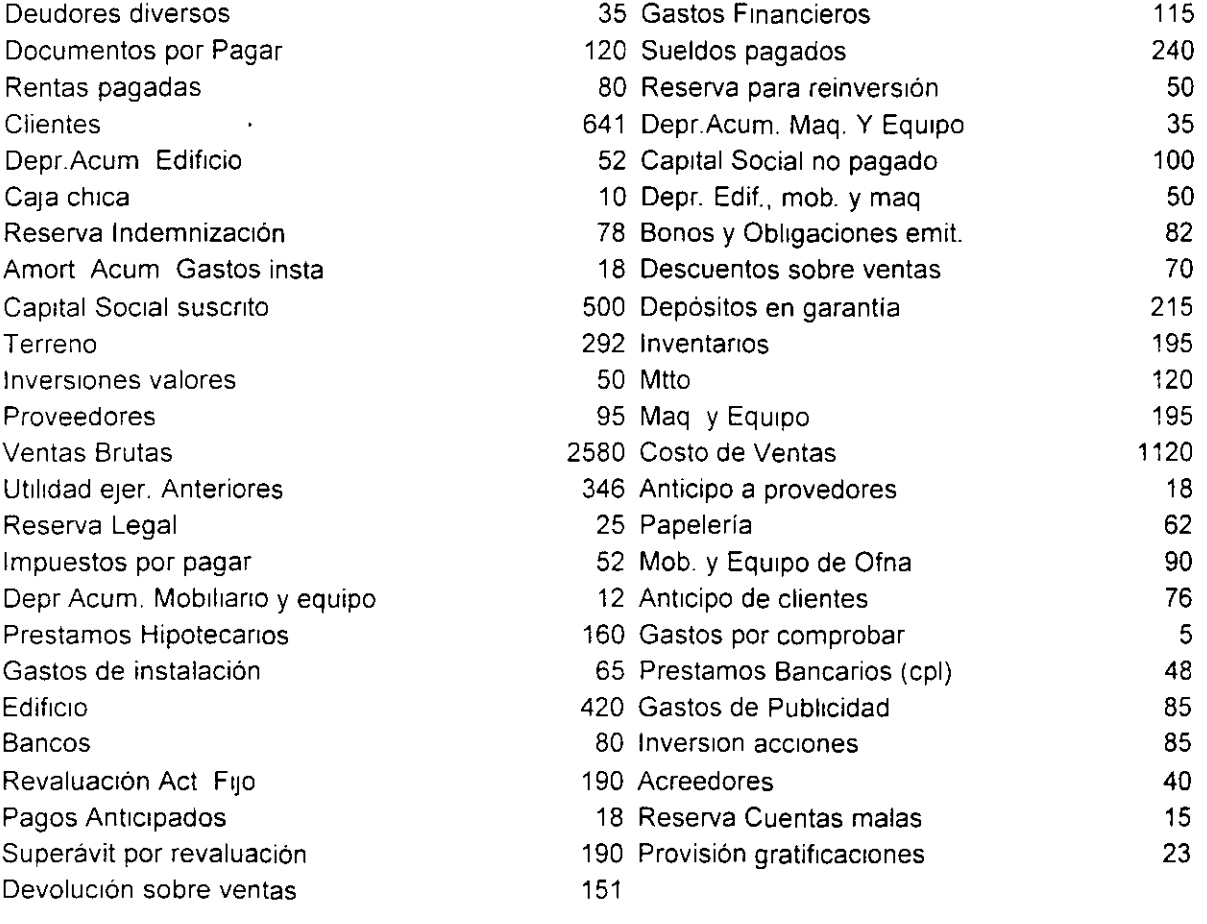

 $\ddot{\phantom{a}}$ 

#### EIERCICIO 2:

### ARTEC, S.A. DE C.V.

l.- Antecedentes:

- >- La firma ARTEC, S.A. DE C.V, produce toda clase de artículos de plástico.
- $\geq$  Esta empresa fue fundada hace 10 años mediante la aportación de capital de 5 industriales prominentes de Monterrey.
- $\geq$  La empresa prácticamente producía una sola línea y su capacidad ocupada era del 42%
- $\triangleright$  A últimas fechas comenzaron a tener muchos problemas debido a que el director comenzó ausentarse.
- > En el mes de enero de 1995, el director general se dirigió al Gerente de la sucursal bancaria para solicitar un préstamo por 500,000 pesos para adquirir más maquinaria, el cual pretendía pagarlo en 5 años con una tasa del 2 5%
- >- El gerente del banco le solicitó a la empresa la información financiera de los últimos 4 años para poder tener más elementos de juicio.

2.- Datos Complementarios:

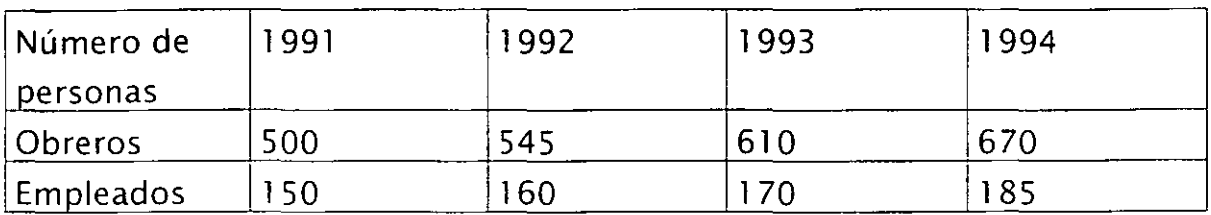

- $\ge$  Se hicieron campañas publicitarias en 1993 para apoyar las ventas.
- > La competencia en el mercado era importante y estaba creciendo constantemente:

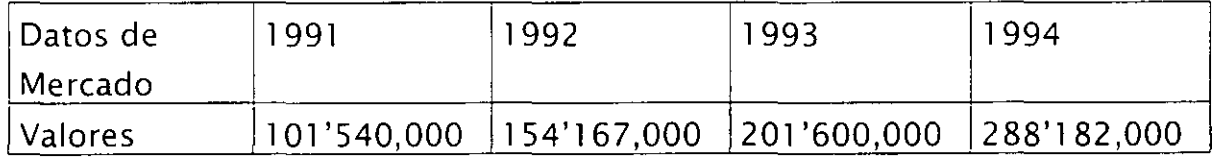

3.- El gerente del banco pidió el apoyo a una firma de Consultoría para que revisarán la información y le indicarán si procedía el préstamo o no.

Usted es el consultor ¿Le recomendaría al banco que otorgara el crédito? Justifique plenamente su respuesta.

4.- Objetivos de la empresa ( % ):

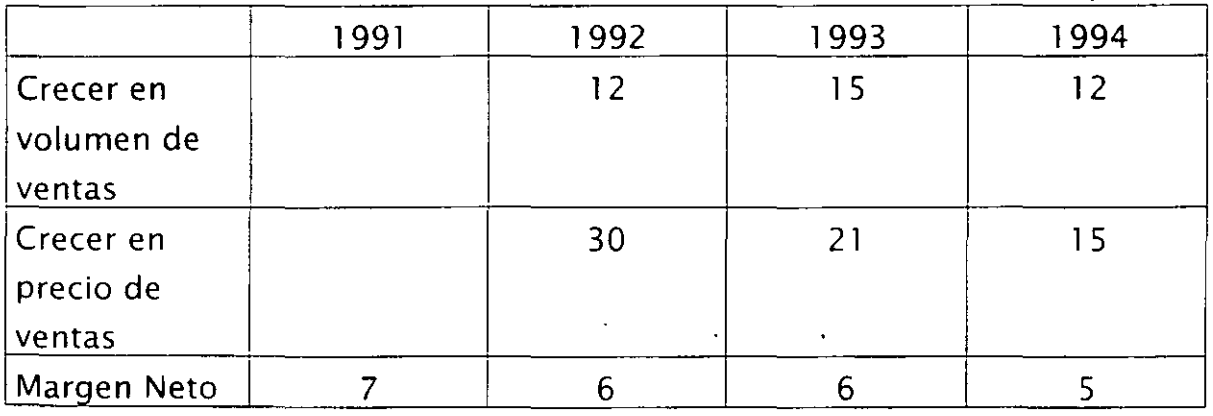

5.- Base:

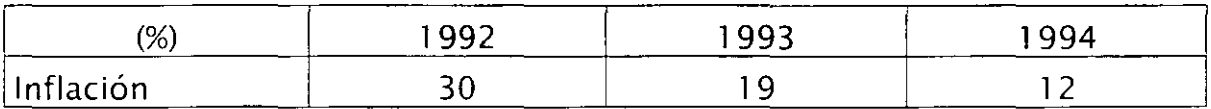

6.- SE PIDE:

Apoyar la decisión mediante la realización de un análisis financiero cualitativo y cuantitativo a profundidad mediante:

- Razones financieras
- Identifique situaciones anormales y sus posibles causas
- Determine algunas medidas concretas para mejorar esta empresa

### ARTEC, S.A. DE C.V.

#### ESTADO DE SITUACION FINANCIERA

Datos no reexpresados en miles de pesos

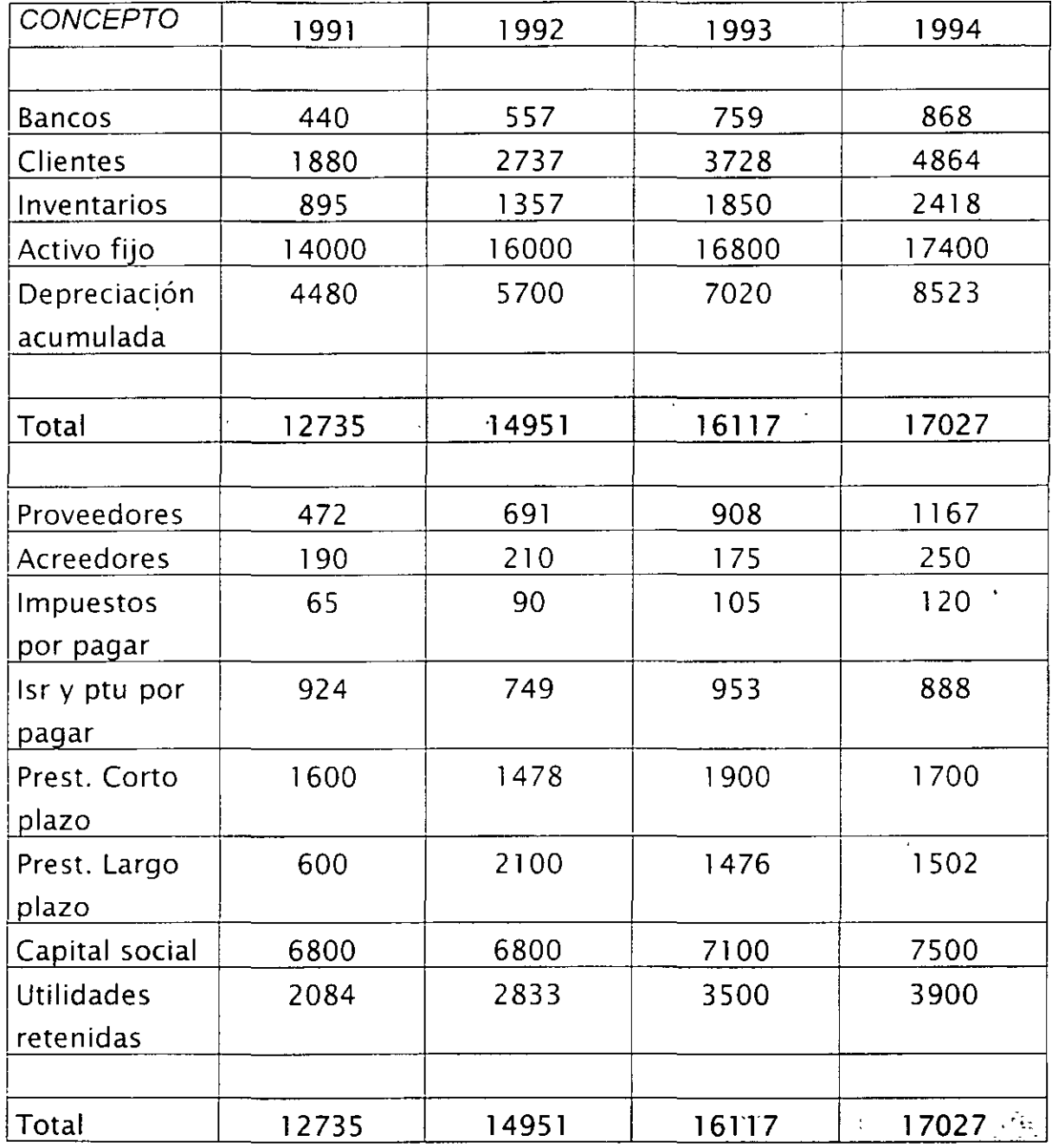

## $\cdot$  COMPRAS ANUALES A CREDITO = 95% DEL COSTO DE VENTAS DE CADA AÑO

34

# ARTEC, S.A. DE C.V.

## ESTADO DE RESULTADOS

# Datos no reexpresados en miles de pesos

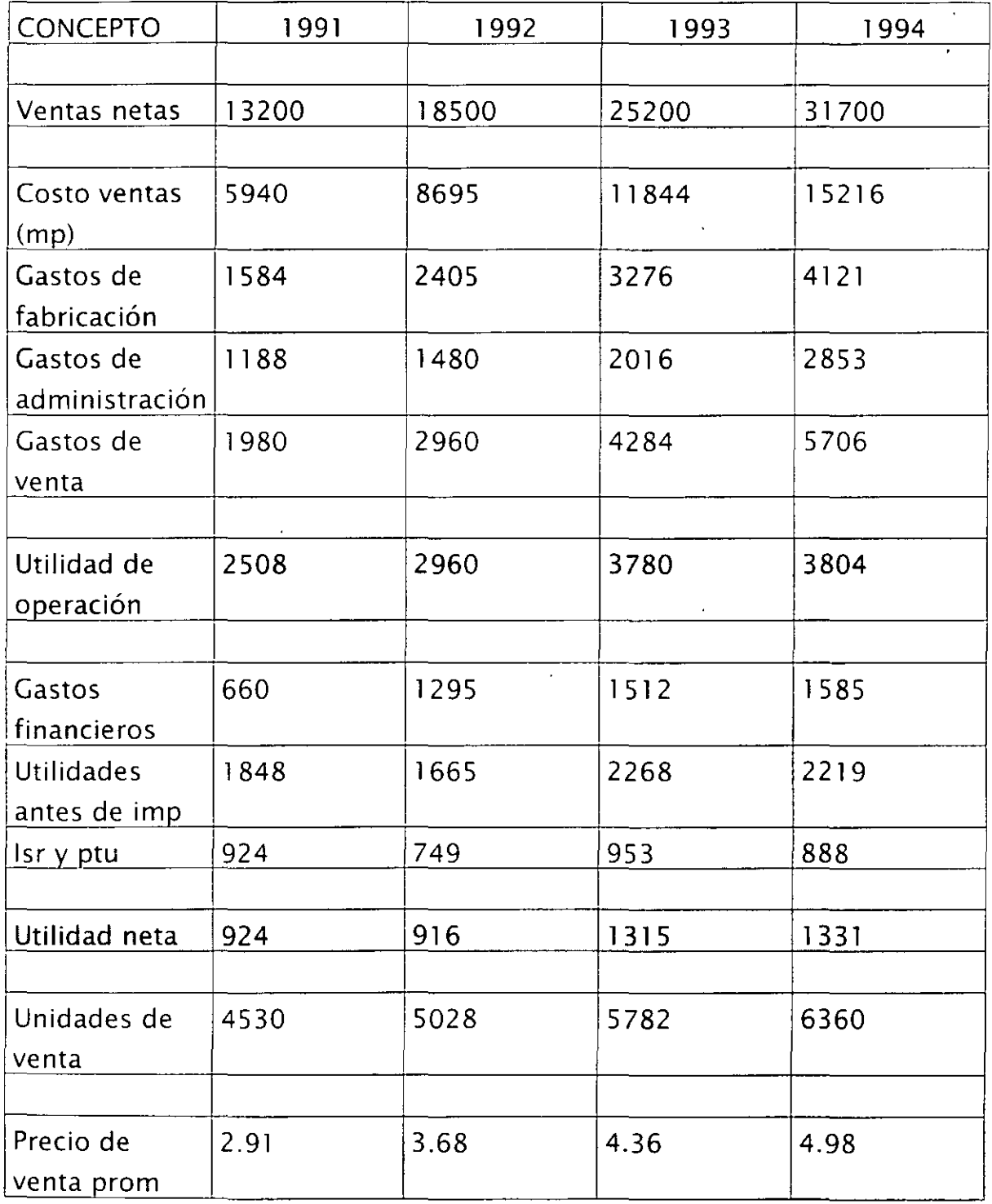

### DATOS DE LA INDUSTRIA EN 1994:

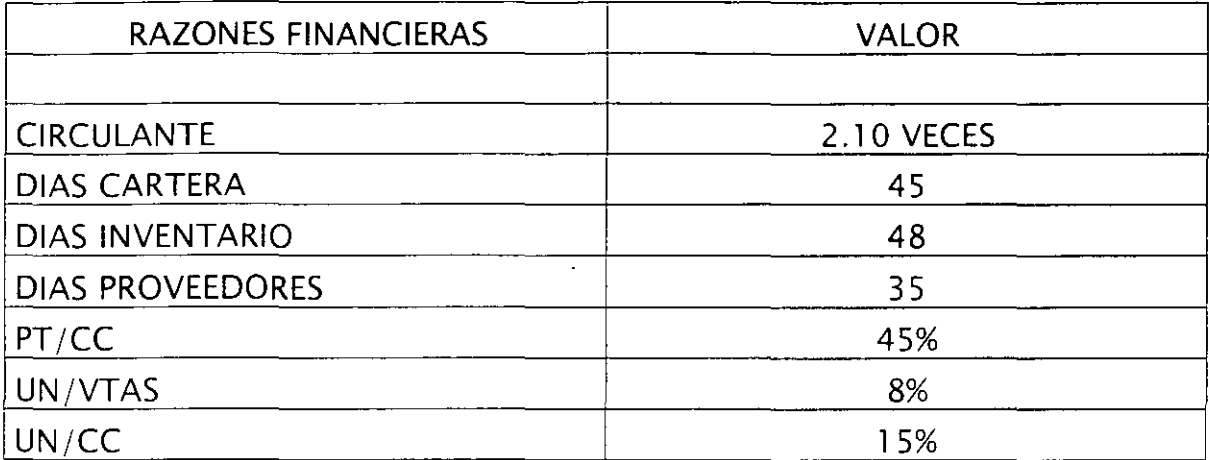

#### **7. LINEAMIENTOS DE EVALUACION:**

La evaluación de los participante se hará a través de tareas que contarán un 70%, un examen que tendrá un valor de un 20% y la asistencia que tendrá un valor del 10% restante.

#### **8. BIBLIOGRAFIA:**

- Gitman, Fundamentos de Admón. Financiera, Harla
- Torres Tovar. Contabilidad 1, Diana
- Weston, Fundamentos de Admón Financiera, McGraw-Hill
- Ross, Wasterfield, Jaffe, Finanzas Corporativas, Mcgraw-Hill Irwin
- Hinojosa y Alfaro, Evaluación Económica-Financiera de Proyectos de Inversión, Tnllas.
- Jonson y Melicher, 5º edición, Administración Financiera, CECSA.
- Fernández Moreno, Las Finanzas en su Empresa. IMEF

#### 9. SITIOS **DE INTERNET**

### www.geocities.com/provectoags

#### www.bvconsulting.com.mx/home es.htm

www.bdd.cl

www.tecnopro.com.ar